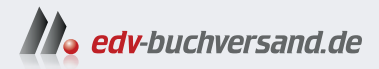

## Neuronale Netze selbst programmieren Ein verständlicher Einstieg mit Python

» Hier geht's direkt DAS zum Buch INHALTS-**VERZEICHNIS** 

Dieses Inhaltsverzeichnis wird Ihnen von www.edv-buchversand.de zur Verfügung gestellt.

## **Inhalt**

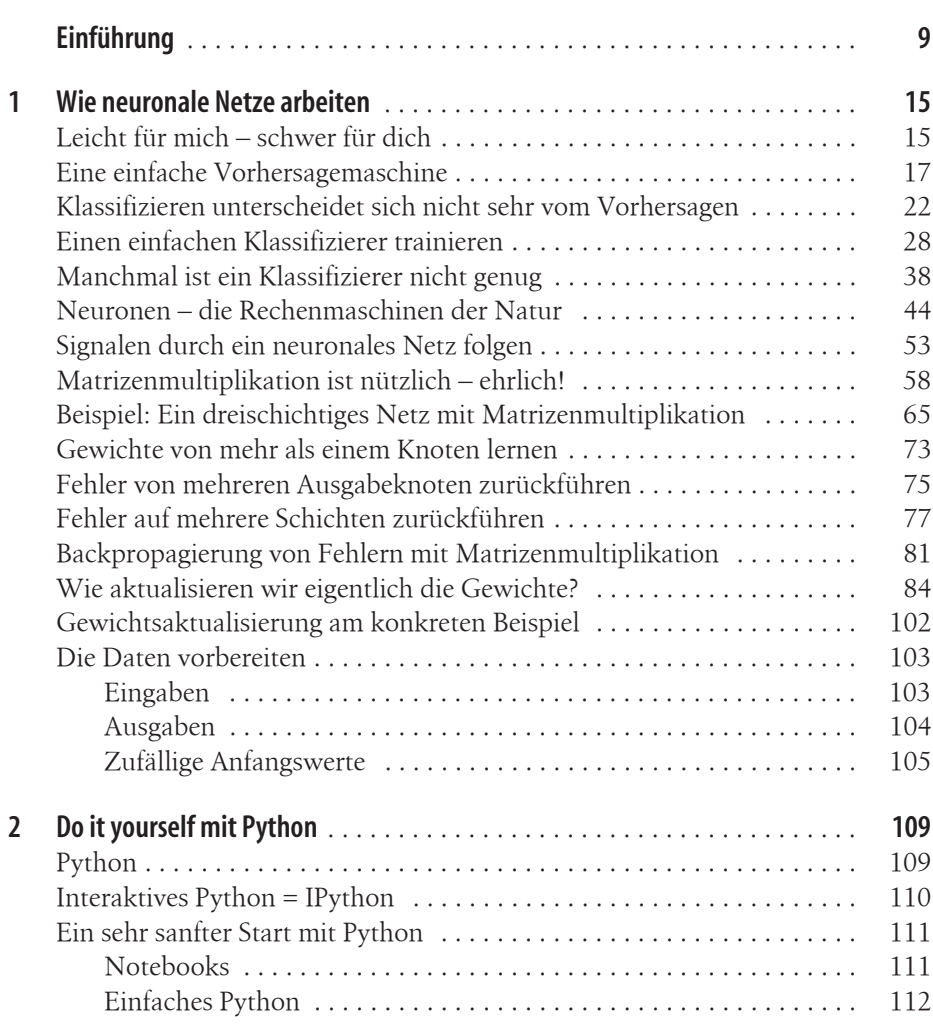

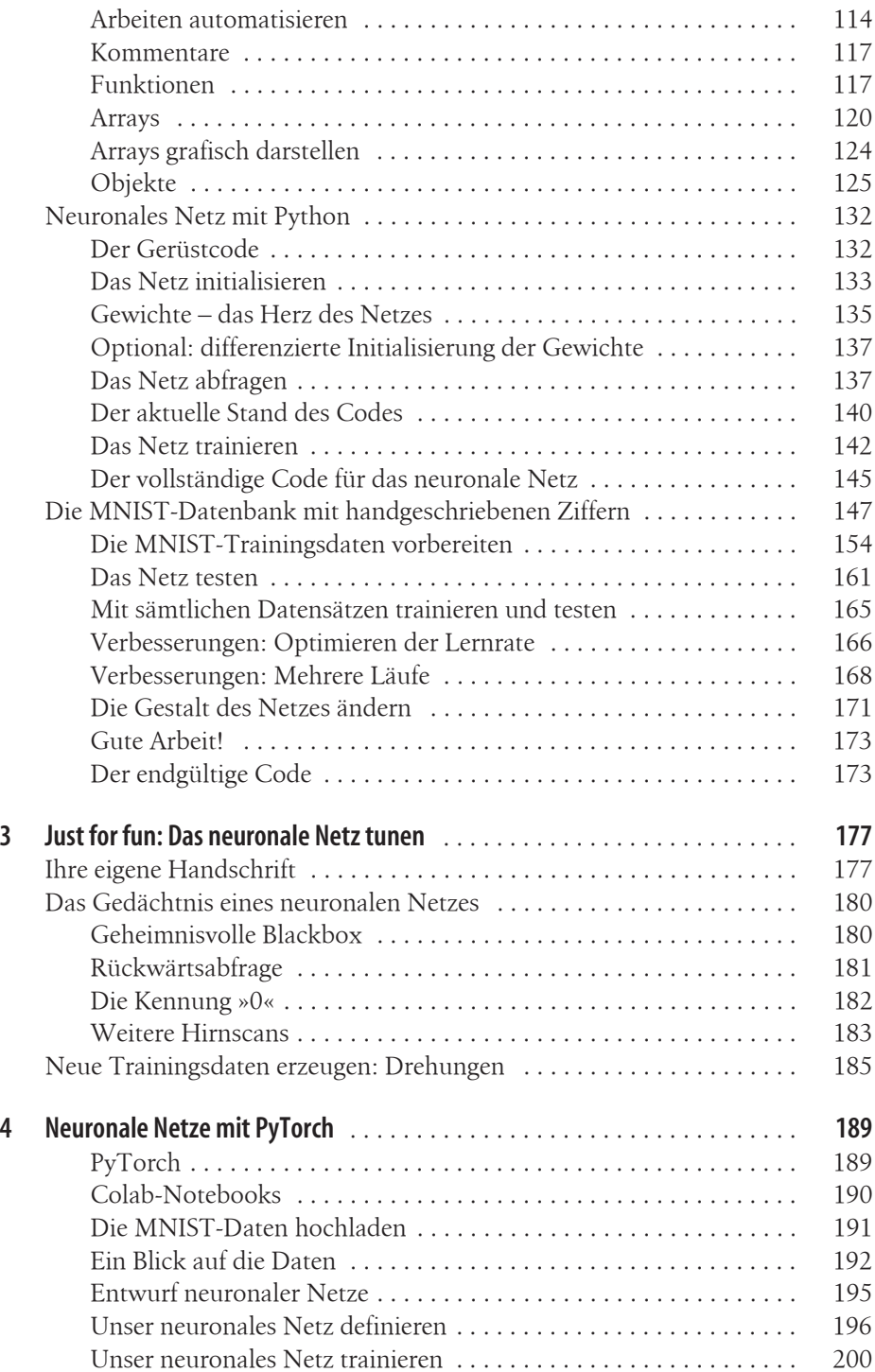

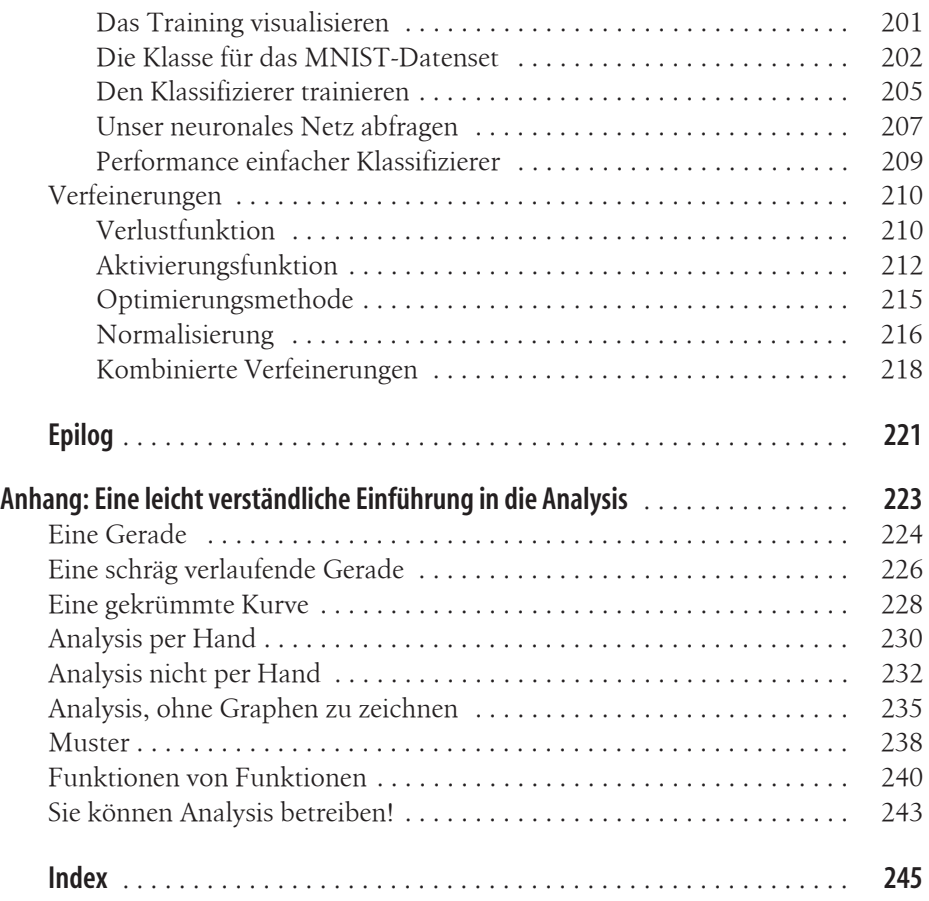